### iClicker

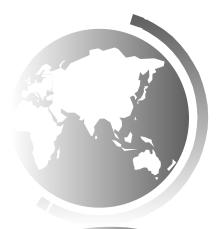

# Chapter 8 Multidimensional Arrays

CS1: Java Programming Colorado State University

Original slides by Daniel Liang Modified slides by Chris Wilcox

#### **Motivations**

Thus far, you have used one-dimensional arrays to model linear collections of elements. You can use a two-dimensional array to represent a matrix or a table. For example, the following table that describes the distances between the cities can be represented using a two-dimensional array.

| Distance Table ( | in miles) |
|------------------|-----------|
|------------------|-----------|

|          | Chicago | Boston | New York | Atlanta | Miami | Dallas | Houston |
|----------|---------|--------|----------|---------|-------|--------|---------|
| Chicago  | 0       | 983    | 787      | 714     | 1375  | 967    | 1087    |
| Boston   | 983     | 0      | 214      | 1102    | 1763  | 1723   | 1842    |
| New York | 787     | 214    | 0        | 888     | 1549  | 1548   | 1627    |
| Atlanta  | 714     | 1102   | 888      | 0       | 661   | 781    | 810     |
| Miami    | 1375    | 1763   | 1549     | 661     | 0     | 1426   | 1187    |
| Dallas   | 967     | 1723   | 1548     | 781     | 1426  | 0      | 239     |
| Houston  | 1087    | 1842   | 1627     | 810     | 1187  | 239    | 0       |

### Other Representations?

What are some other representations of multi-dimensional arrays?

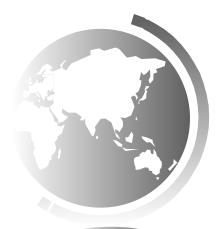

#### **Motivations**

```
double[][] distances = {
    {0, 983, 787, 714, 1375, 967, 1087},
    {983, 0, 214, 1102, 1763, 1723, 1842},
    {787, 214, 0, 888, 1549, 1548, 1627},
    {714, 1102, 888, 0, 661, 781, 810},
    {1375, 1763, 1549, 661, 0, 1426, 1187},
    {967, 1723, 1548, 781, 1426, 0, 239},
    {1087, 1842, 1627, 810, 1187, 239, 0},
};
```

### Declare/Create Two-dimensional Arrays

```
// Declare array ref var
dataType[][] refVar;
// Create array and assign its reference to variable
refVar = new dataType[10][10];
// Combine declaration and creation in one statement
dataType[][] refVar = new dataType[10][10];
// Alternative syntax
dataType refVar[][] = new dataType[10][10];
```

# Declaring Variables of Two-dimensional Arrays and Creating Two-dimensional Arrays

```
int[][] matrix = new int[10][10];
 or
int matrix[][] = new int[10][10];
matrix[0][0] = 3;
for (int i = 0; i < matrix.length; i++)</pre>
  for (int j = 0; j < matrix[i].length; j++)</pre>
    matrix[i][j] = (int)(Math.random() * 1000)
double[][] x;
```

### Two-dimensional Array Illustration

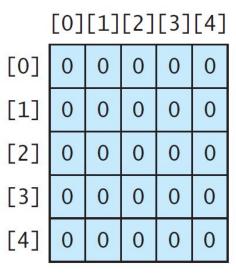

(a)

matrix.length? 5 matrix[0].length? 5

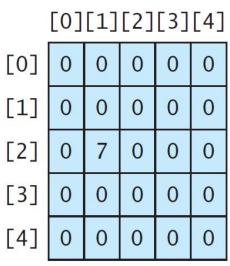

(b)

```
matrix[2][1] = 7;
```

```
[0][1][2]
[0]
          5
\lceil 1 \rceil
[2]
          8
              9
[3]
     10
        11 | 12
int[][] array = {
   \{1, 2, 3\},\
   \{4, 5, 6\},\
```

{10, 11, 12}

(c)

array.length? 4 array[0].length? 3

# Declaring, Creating, and Initializing Using Shorthand Notations

You can also use an array initializer to declare, create and initialize a two-dimensional array. For example,

```
int[][] array = {
    {1, 2, 3},
    {4, 5, 6},
    {7, 8, 9},
    {10, 11, 12}
};
```

Same as

```
int[][] array = new int[4][3];
array[0][0] = 1; array[0][1] = 2; array[0][2] = 3;
array[1][0] = 4; array[1][1] = 5; array[1][2] = 6;
array[2][0] = 7; array[2][1] = 8; array[2][2] = 9;
array[3][0] = 10; array[3][1] = 11; array[3][2] = 12;
```

# Lengths of Two-dimensional Arrays

int[][] x = new int[3][4];

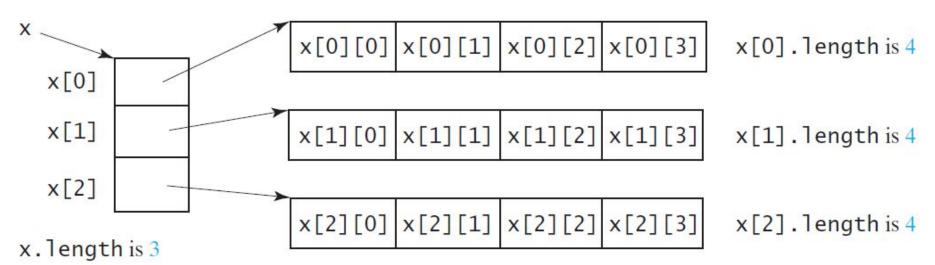

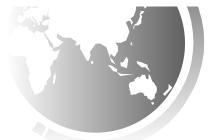

# Lengths of Two-dimensional Arrays, cont.

```
int[][] array = {
    {1, 2, 3},
    {4, 5, 6},
    {7, 8, 9},
    {10, 11, 12}
};
```

```
array.length
array[0].length
array[1].length
array[2].length
array[3].length
```

array[4].length

ArrayIndexOutOfBoundsException

### Ragged Arrays

Each row in a two-dimensional array is itself an array. So, the rows can have different lengths. Such an array is known as *a ragged array*. For example,

```
int[][] matrix = {
    {1, 2, 3, 4, 5},
    {2, 3, 4, 5},
    {3, 4, 5},
    {4, 5},
    {5}
```

matrix.length is 5 matrix[0].length is 5 matrix[1].length is 4 matrix[2].length is 3 matrix[3].length is 2 matrix[4].length is 1

### Ragged Arrays, cont.

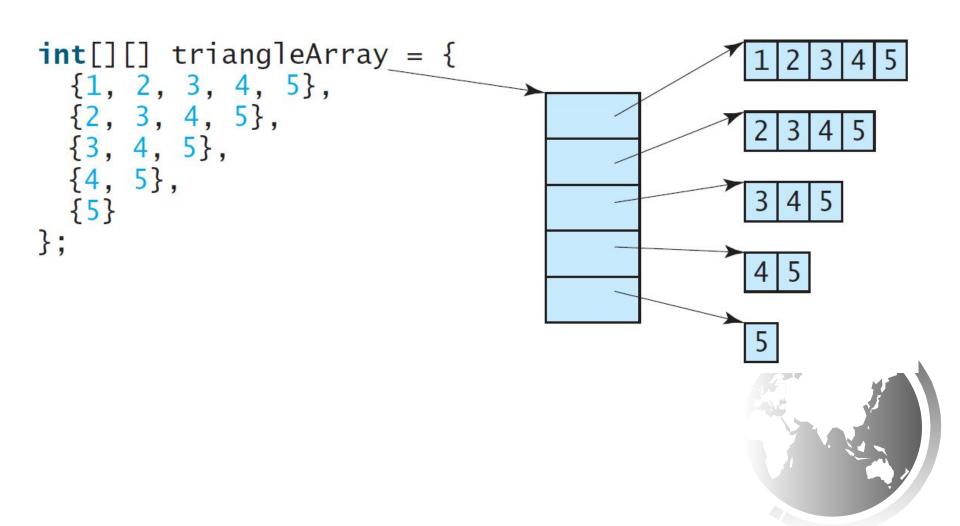

# Initializing arrays with input values

```
java.util.Scanner input = new Scanner(System.in);
System.out.println("Enter " + matrix.length + " rows and " +
    matrix[0].length + " columns: ");
for (int row = 0; row < matrix.length; row++) {
    for (int column = 0; column < matrix[row].length; column++) {
        matrix[row][column] = input.nextInt();
    }
}</pre>
```

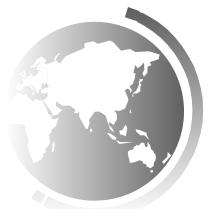

### Initializing arrays with random values

```
for (int row = 0; row < matrix.length; row++) {
  for (int column = 0; column < matrix[row].length; column++) {
    matrix[row][column] = (int)(Math.random() * 100);
  }
}</pre>
```

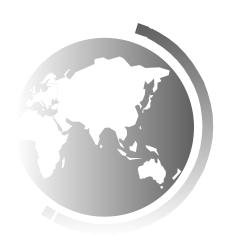

### Printing arrays

```
for (int row = 0; row < matrix.length; row++) {
  for (int column = 0; column < matrix[row].length; column++) {
    System.out.print(matrix[row][column] + " ");
  }
  System.out.println();
}</pre>
```

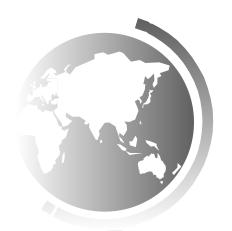

# Summing all elements

```
int total = 0;
for (int row = 0; row < matrix.length; row++) {
  for (int column = 0; column < matrix[row].length; column++) {
    total += matrix[row][column];
  }
}</pre>
```

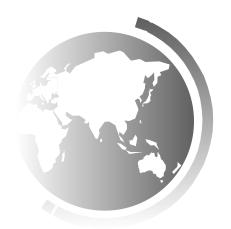

### Summing elements by column

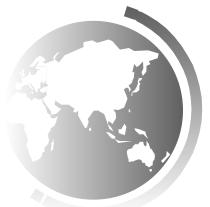

### Random shuffling

```
for (int i = 0; i < matrix.length; i++) {
 for (int j = 0; j < matrix[i].length; j++) {
  int i1 = (int)(Math.random() * matrix.length);
  int j1 = (int)(Math.random() * matrix[i].length);
  // Swap matrix[i][j] with matrix[i1][j1]
  int temp = matrix[i][j];
  matrix[i][j] = matrix[i1][j1];
  matrix[i1][i1] = temp;
```

# Passing Two-Dimensional Arrays to Methods

PassTwoDimensionalArray

Run

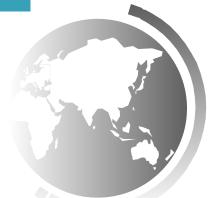

# Problem: Grading Multiple-Choice Test

#### Students' answer

0 1 2 3 4 5 6 7 8 9 Student 0 ABACCDFFAD Student 1 BABCAFFAD Student 2 DDACBEEAD BAEDCEEAD Student 3 Student 4 CCDFFADStudent 5 CCDEFAD Student 6 BACCDEEAD Student 7 EBECCDEEAD

Objective: write a program that grades multiple-choice test.

Key to the Questions:

0 1 2 3 4 5 6 7 8 9

Key D B D C C D A E A D

PassTwoDimensionalArray

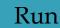

# Problem: Finding Two Points Nearest to Each Other

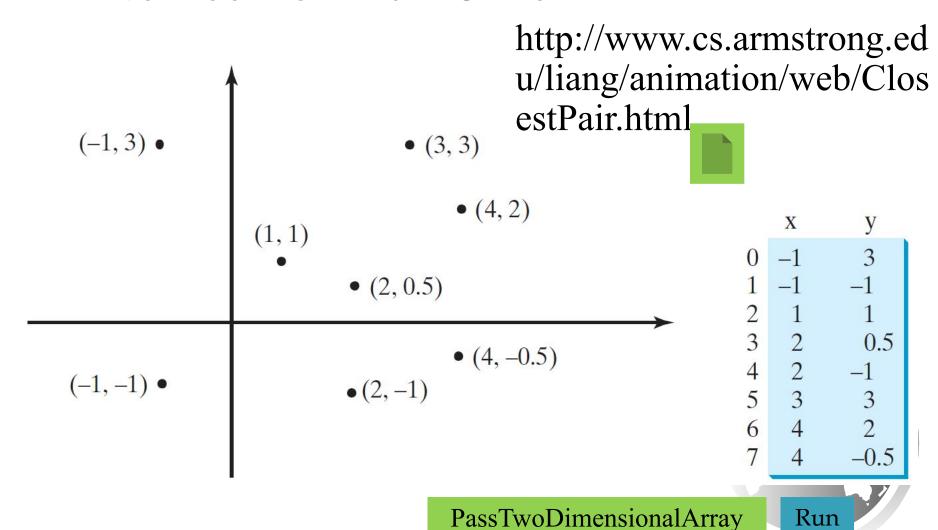

### Multidimensional Arrays

Occasionally, you will need to represent n-dimensional data structures. In Java, you can create n-dimensional arrays for any integer n.

The way to declare two-dimensional array variables and create two-dimensional arrays can be generalized to declare n-dimensional array variables and create n-dimensional arrays for n >= 3

### Multidimensional Arrays

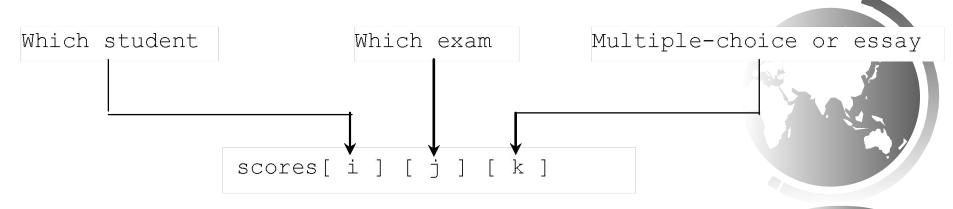

### Misc Slides

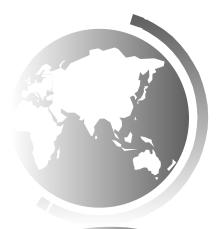

### Problem: Calculating Total Scores

Objective: write a program that calculates the total score for students in a class. Suppose the scores are stored in a three-dimensional array named <u>scores</u>. The first index in <u>scores</u> refers to a student, the second refers to an exam, and the third refers to the part of the exam. Suppose there are 7 students, 5 exams, and each exam has two parts—the multiple-choice part and the programming part. So, <u>scores[i][j][0]</u> represents the score on the multiple-choice part for the <u>i</u>'s student on the <u>j</u>'s exam. Your program displays the total score for each student.

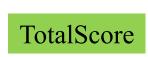

Run

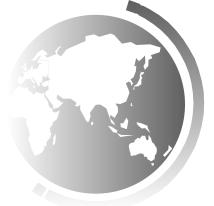

#### Problem: Weather Information

Suppose a meteorology station records the temperature and humidity at each hour of every day and stores the data for the past ten days in a text file named weather.txt. Each line of the file consists of four numbers that indicate the day, hour, temperature, and humidity. Your task is to write a program that calculates the average daily temperature and humidity for the <u>10</u> days.

```
1 1 76.4 0.92
1 2 77.7 0.93
...
10 23 97.7 0.71
10 24 98.7 0.74
```

```
10 24 98.7 0.74
1 2 77.7 0.93
...
10 23 97.7 0.71
1 1 76.4 0.92
```

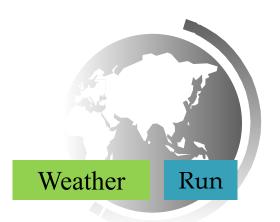

### Problem: Guessing Birthday

Listing 4.3, GuessBirthday.java, gives a program that guesses a birthday. The program can be simplified by storing the numbers in five sets in a three-dimensional array, and it prompts the user for the answers using a loop.

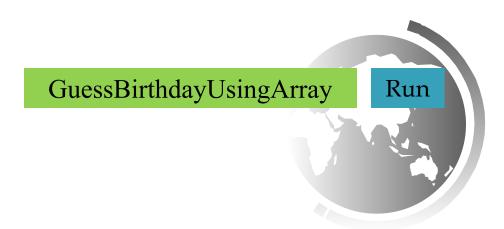

### Objectives

- □ To give examples of representing data using two-dimensional arrays (§8.1).
- □ To declare variables for two-dimensional arrays, create arrays, and access array elements in a two-dimensional array using row and column indexes (§8.2).
- □ To program common operations for two-dimensional arrays (displaying arrays, summing all elements, finding the minimum and maximum elements, and random shuffling) (§8.3).
- $\Box$  To pass two-dimensional arrays to methods (§8.4).
- □ To write a program for grading multiple-choice questions using two-dimensional arrays (§8.5).
- ☐ To solve the closest-pair problem using two-dimensional arrays (§8.6)
- ☐ To check a Sudoku solution using two-dimensional arrays (§8.7).
- $\Box$  To use multidimensional arrays (§8.8).

#### What is Sudoku?

| 5 | 3 |   |   | 7 |   |   |   |
|---|---|---|---|---|---|---|---|
| 6 |   |   | 1 | 9 | 5 |   |   |
|   | 9 | 8 |   |   |   | 6 |   |
| 8 |   |   |   | 6 |   |   | 3 |
| 4 |   |   | 8 |   | 3 |   | 1 |
| 7 |   |   |   | 2 |   |   | 6 |
|   | 6 |   |   |   |   |   |   |
|   |   |   | 4 | 1 | 9 |   | 5 |
|   |   |   |   | 8 |   | 7 | 9 |

http://www.cs.armstrong.edu/liang/animation/web/Sudoku.html

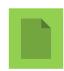

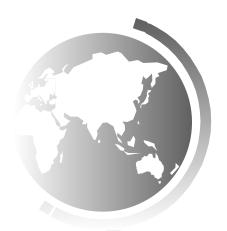

### Every row contains the numbers 1 to 9

| 5 | 3 |   |   | 7 |   |   |   |
|---|---|---|---|---|---|---|---|
| 6 |   |   | 1 | 9 | 5 |   |   |
|   | 9 | 8 |   |   |   | 6 |   |
| 8 |   |   |   | 6 |   |   | 3 |
| 4 |   |   | 8 |   | 3 |   | 1 |
| 7 |   |   |   | 2 |   |   | 6 |
|   | 6 |   |   |   |   |   |   |
|   |   |   | 4 | 1 | 9 |   | 5 |
|   |   |   |   | 8 |   | 7 | 9 |

| 5        | 3        | 1        | 6              | 7            | Q | O        | 1              | 2        |   |
|----------|----------|----------|----------------|--------------|---|----------|----------------|----------|---|
|          | 5        | 7        | U              | /            | O | <u> </u> | 1              | <u> </u> | i |
| 6        | 7        | 2        | 1              | 9            | 5 | 3        | 1              | Q        | L |
|          | /        | <u> </u> | 1              | 7            |   | <u> </u> | 4              | O        | į |
| 1        | 9        | Q        | 2              | 1            | 2 | 5        | 6              | 7        |   |
| 1        |          | Ö        | <mark>ر</mark> | 7            |   | <u>ر</u> | U              | <u>/</u> |   |
| 8        |          | O        | 7              | 6            | 1 | 1        | 2              | 3        |   |
| ٥        |          | <b>7</b> | /              | U            | 1 | 4        | <u> </u>       |          |   |
| 1        | 2        | 6        | 0              | <u>ل</u> ا   | 2 | 7        | 0              | 1        |   |
| 4        | <u>Z</u> | 0        | ŏ              | <del>)</del> | Ś | /        | y              | Ţ        |   |
|          |          |          |                |              |   |          | _              |          |   |
| 7        | 1        | <u>3</u> | 9              | 2            | 4 | 8        | 5              | 6        |   |
| 0        |          | 7        | _              | _            | _ | _        | 0              |          |   |
| 9        | 0        | <u> </u> | <u> </u>       | 3            | / | <u> </u> | <mark>8</mark> | 4        |   |
| _        | _        |          | 4              | -            |   | _        |                |          |   |
| <u> </u> | 8        | /        | 4              | 1,           | 9 | <u>6</u> | <u>3</u>       | 5        |   |
|          |          | _        | _              | 0            |   | 7        |                |          |   |
| 3        | 4        | )        | <u> </u>       | 8            | 0 | 1        | /              | 9        |   |

#### Every column contains the numbers 1 to 9

| 5 | 3 |   |   | 7 |   |   |   |
|---|---|---|---|---|---|---|---|
| 6 |   |   | 1 | 9 | 5 |   |   |
|   | 9 | 8 |   |   |   | 6 |   |
| 8 |   |   |   | 6 |   |   | 3 |
| 4 |   |   | 8 |   | 3 |   | 1 |
| 7 |   |   |   | 2 |   |   | 6 |
|   | 6 |   |   |   |   |   |   |
|   |   |   | 4 | 1 | 9 |   | 5 |
|   |   |   |   | 8 |   | 7 | 9 |

| 5 | 3 | 4 | 6               | 7        | 8              | 9              | 1               | <mark>2</mark> |
|---|---|---|-----------------|----------|----------------|----------------|-----------------|----------------|
| 6 | 7 | 2 | 1               | 9        | 5              | 3              | <mark>4!</mark> | 8              |
| 1 | 9 | 8 | <mark>3</mark>  | 4        | 2              | <u>5</u>       | 6               | 7              |
| 8 | 5 | 9 | 7               | 6        | 1              | 4              | 2               | 3              |
| 4 | 2 | 6 | 8               | <u>5</u> | 3              | 7              | 9               | 1              |
| 7 | 1 | 3 | 9               | 2        | 4              | 8              | 5               | 6              |
| 9 | 6 | 1 | <mark>.5</mark> | 3        | <mark>7</mark> | <mark>2</mark> | 8               | 4              |
| 2 | 8 | 7 | 4               | 1        | 9              | 6              | .3              | 5              |
| 3 | 4 | 5 | 2               | 8        | <u>6</u>       | 1              | 7               | 9              |
|   |   |   |                 |          |                |                |                 | (/             |

### Every 3×3 box contains the numbers 1 to 9

| 5 | 3 |   |    | 7 |   |   |   |
|---|---|---|----|---|---|---|---|
| 6 |   |   | 1  | 9 | 5 |   |   |
|   | 9 | 8 |    |   |   | 6 |   |
| 8 |   |   |    | 6 |   |   | 3 |
| 4 |   |   | 8  |   | 3 |   | 1 |
| 7 |   |   | ē. | 2 |   |   | 6 |
|   | 6 |   |    |   |   |   |   |
|   |   |   | 4  | 1 | 9 |   | 5 |
|   |   |   |    | 8 |   | 7 | 9 |

| 5 | 3        | 4        | <u>6</u> | 7        | 8        | 9        | 1        | 2 |
|---|----------|----------|----------|----------|----------|----------|----------|---|
| 6 | 7        | 2        | 1        | 9        | 5        | <u>3</u> | 4        | 8 |
| 1 | 9        | 8        | <u>3</u> | <u>4</u> | 2        | <u>5</u> | 6        | 7 |
| 8 | <u>5</u> | 9        | 7        | 6        | 1        | 4        | 2        | 3 |
| 4 | 2        | <u>6</u> | 8        | <u>5</u> | 3        | 7        | 9        | 1 |
| 7 | 1        | 3        | 9        | 2        | 4        | 8        | <u>5</u> | 6 |
| 9 | 6        | 1        | 5        | 3        | 7        | 2        | 8        | 4 |
| 2 | 8        | 7        | 4        | 1        | 9        | <u>6</u> | 3        | 5 |
| 3 | 4        | <u>5</u> | 2        | 8        | <u>6</u> | 1        | 7        | 9 |

### Checking Whether a Solution Is Correct

| 5 | 3 |   |   | 7 |   |   |   |
|---|---|---|---|---|---|---|---|
| 6 |   |   | 1 | 9 | 5 |   |   |
|   | 9 | 8 |   |   |   | 6 |   |
| 8 |   |   |   | 6 |   |   | 3 |
| 4 |   |   | 8 |   | 3 |   | 1 |
| 7 |   |   |   | 2 |   |   | 6 |
|   | 6 |   |   |   |   |   |   |
|   |   |   | 4 | 1 | 9 |   | 5 |
|   |   |   |   | 8 |   | 7 | 9 |

| 5 | 3        | <mark>4</mark> | <u>6</u> | 7        | 8        | <mark>9</mark> | 1        | <u>2</u> |
|---|----------|----------------|----------|----------|----------|----------------|----------|----------|
| 6 | 7        | <u>2</u>       | 1        | 9        | 5        | <u>3</u>       | 4        | 8        |
| 1 | 9        | 8              | <u>3</u> | 4        | 2        | <u>5</u>       | 6        | 7        |
| 8 | <u>5</u> | 9              | 7        | 6        | 1        | <mark>4</mark> | 2        | 3        |
| 4 | 2        | <u>6</u>       | 8        | <u>5</u> | 3        | 7              | 9        | 1        |
| 7 | 1        | <u>3</u>       | 9        | 2        | 4        | 8              | <u>5</u> | 6        |
| 9 | 6        | 1              | <u>5</u> | 3        | 7        | <mark>2</mark> | 8        | 4        |
| 2 | 8        | <u>7</u>       | 4        | 1        | 9        | <u>6</u>       | 3        | 5        |
| 3 | 4        | <u>5</u>       | 2        | 8        | <u>6</u> | 1              | 7        | 9        |

PassTwoDimensionalArray

Run

### Processing Two-Dimensional Arrays

See the examples in the text.

- 1. (Initializing arrays with input values)
- 2. (Printing arrays)
- 3. (Summing all elements)
- 4. (Summing all elements by column)
- 5. (Which row has the largest sum)
- 6. (Finding the smallest index of the largest element)
- 7. (Random shuffling)